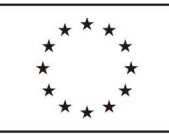

Krosno

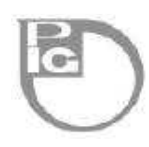

٦

## **PROGRAM SZKOLENIA**

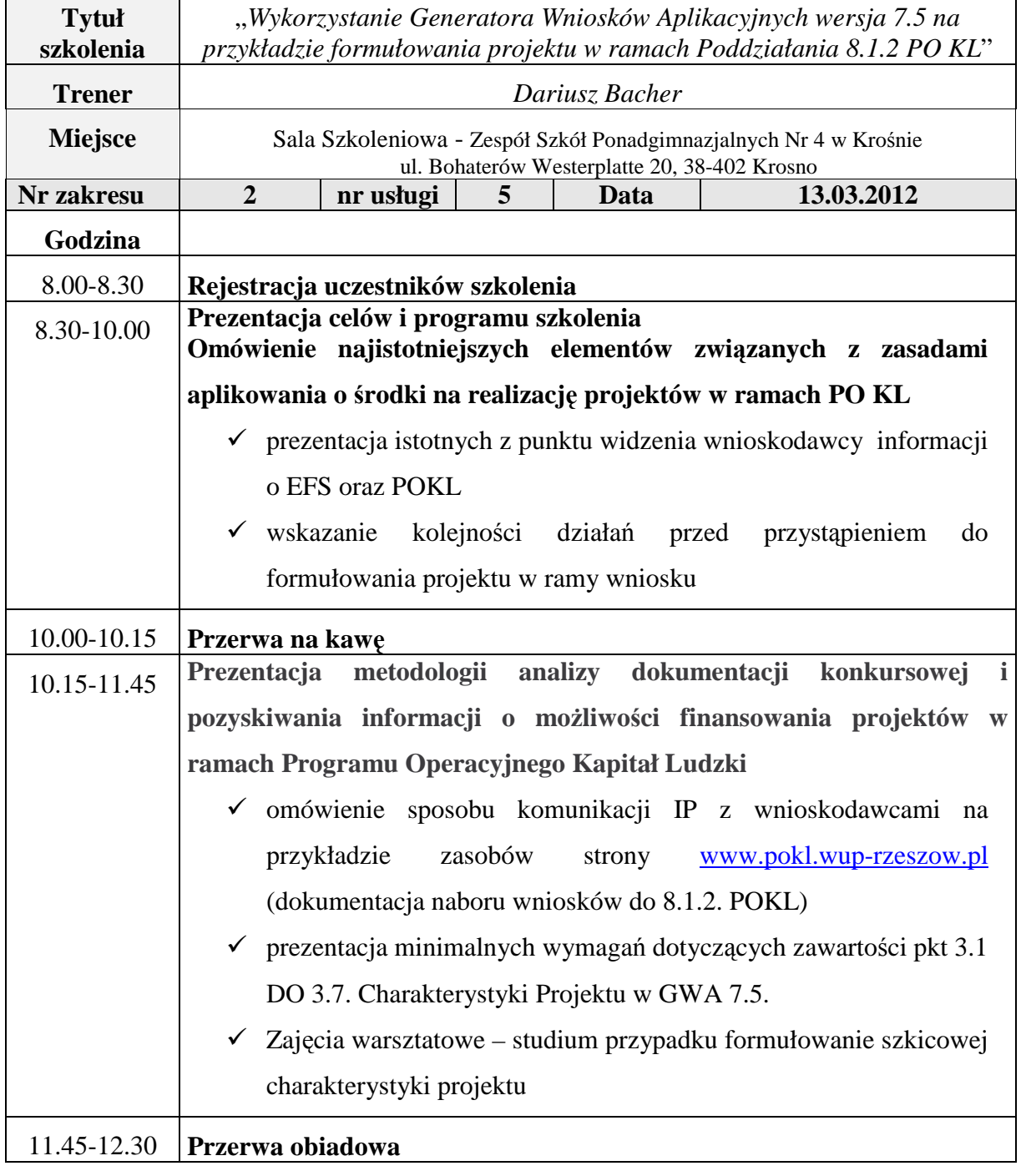

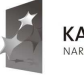

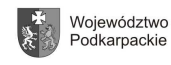

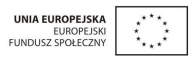

ul. Lewakowskiego 14, 38-400 Krosno Tel. 013 43 202 91, Fax 013 43 234 47

e-mail: info\_krosno@roEFS.pl www.krosno.roEFS.pl

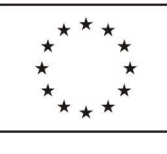

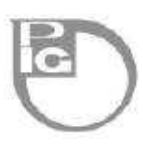

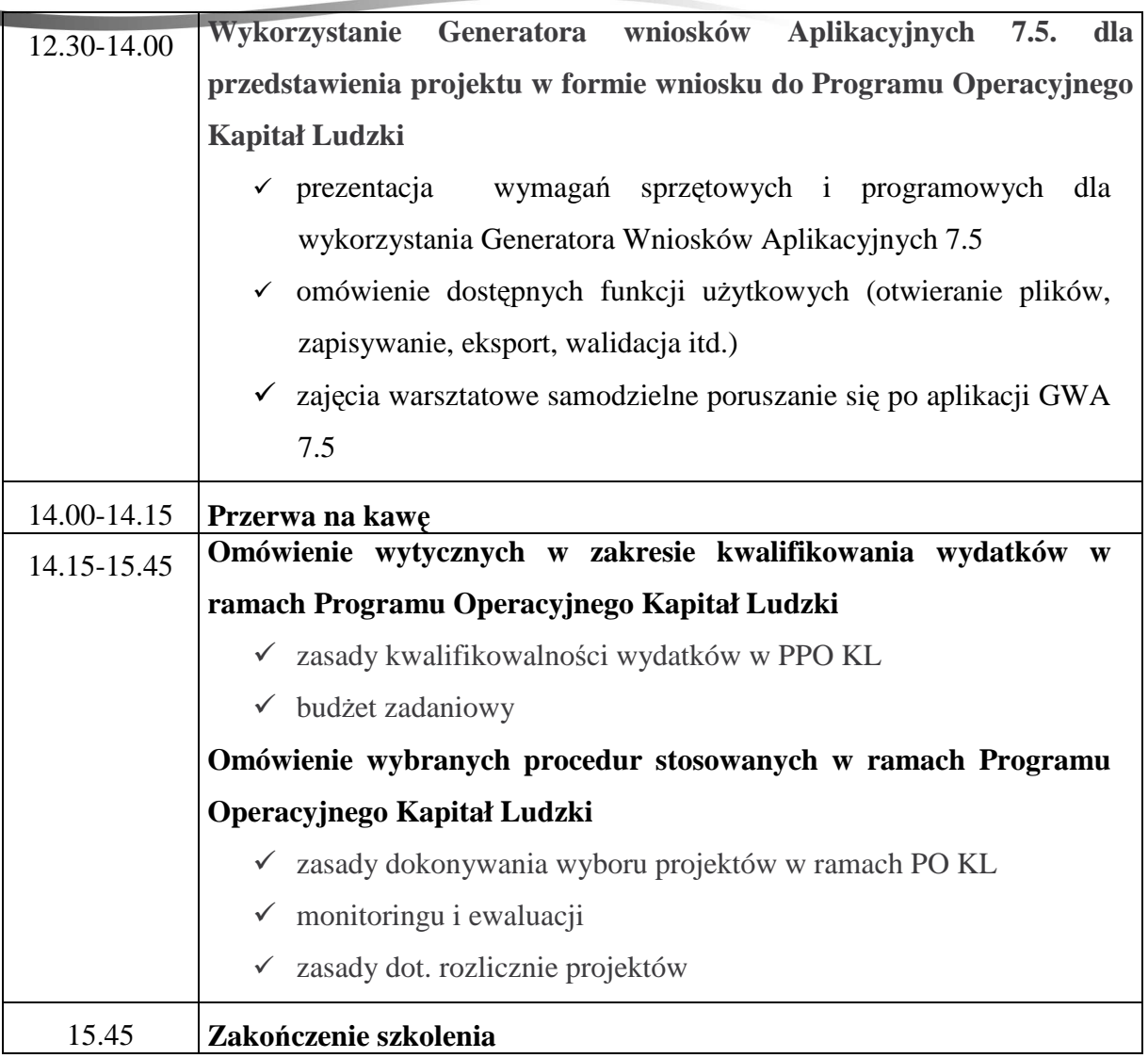

Szkolenie współfinansowane przez Unię Europejską w ramach Europejskiego Funduszu Społecznego

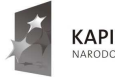

KAPITAŁ LUDZKI

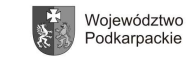

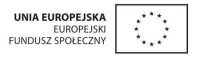

Regionalny Ośrodek EFS w Krośnie przy Podkarpackiej Izbie Gospodarczej ul. Lewakowskiego 14, 38-400 Krosno Tel. 013 43 202 91, Fax 013 43 234 47

e-mail: info\_krosno@roEFS.pl www.krosno.roEFS.pl